MDE-5187A Express Ordering Kiosk Quick Reference Poster

Printed in the U.S.A.

© 2015 Gilbarco Inc. • P.O. Box 22087 • 7300 West Friendly Ave. • Greensboro, NC 27420 • Phone (336) 547-5000 • Fax (336) 292-8871 • http:// www.gilbarco. com

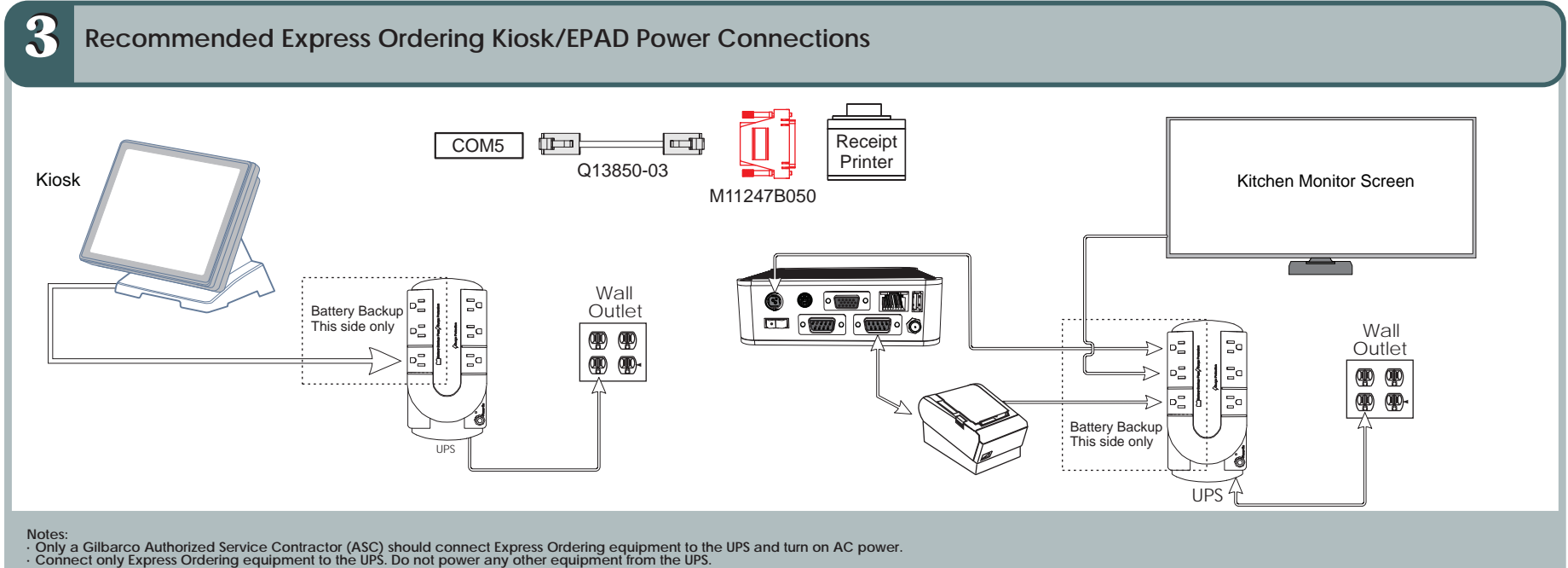

## **EXPRESS ORDERING KIOSK QUICK REFERENCE POSTER**

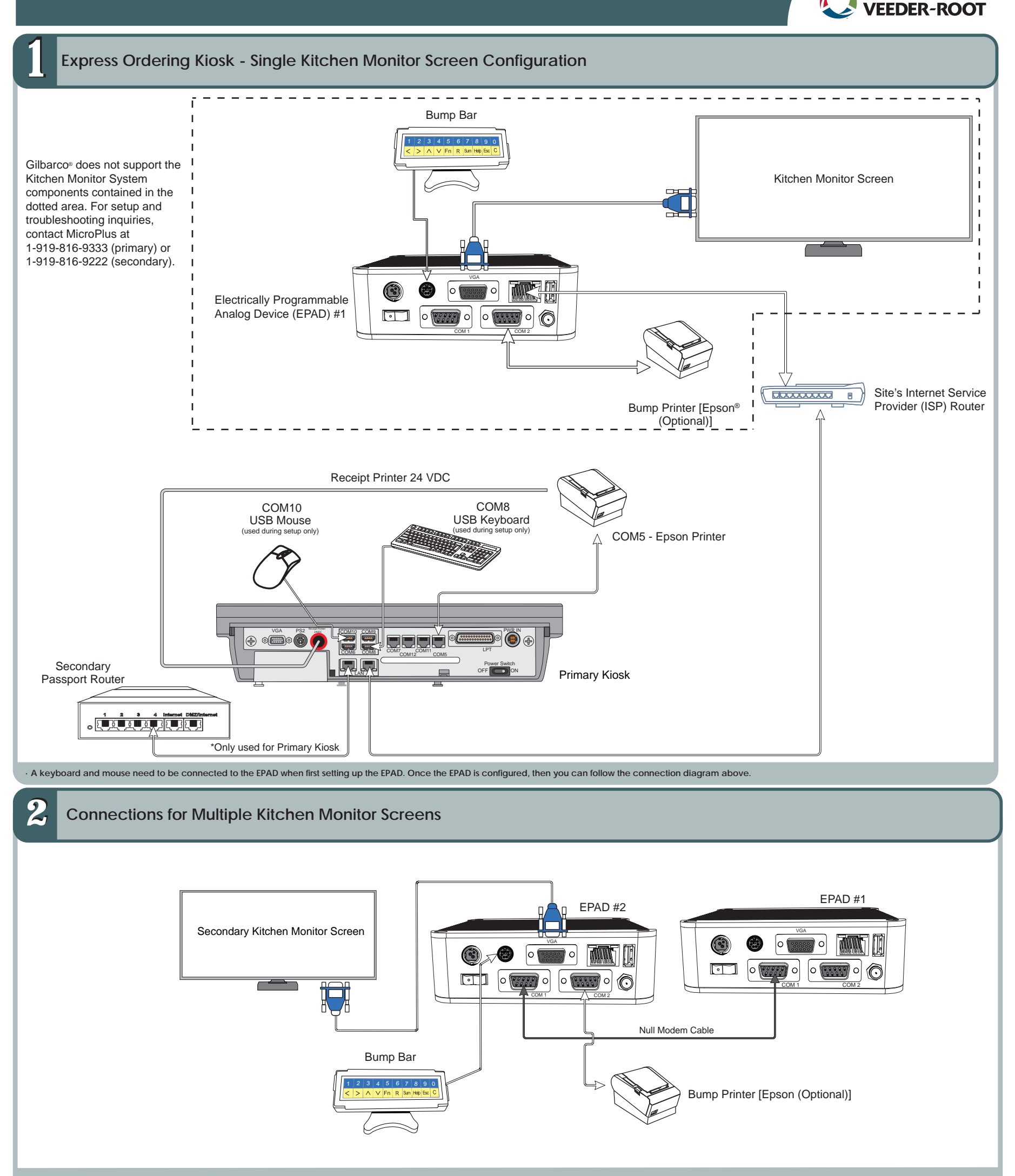

**· This diagram shows the major connections for EPAD #2 for the use of multiple kitchen monitor screens. The connections for EPAD #1 will follow the same connections as shown in step 1.**

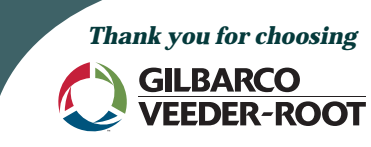

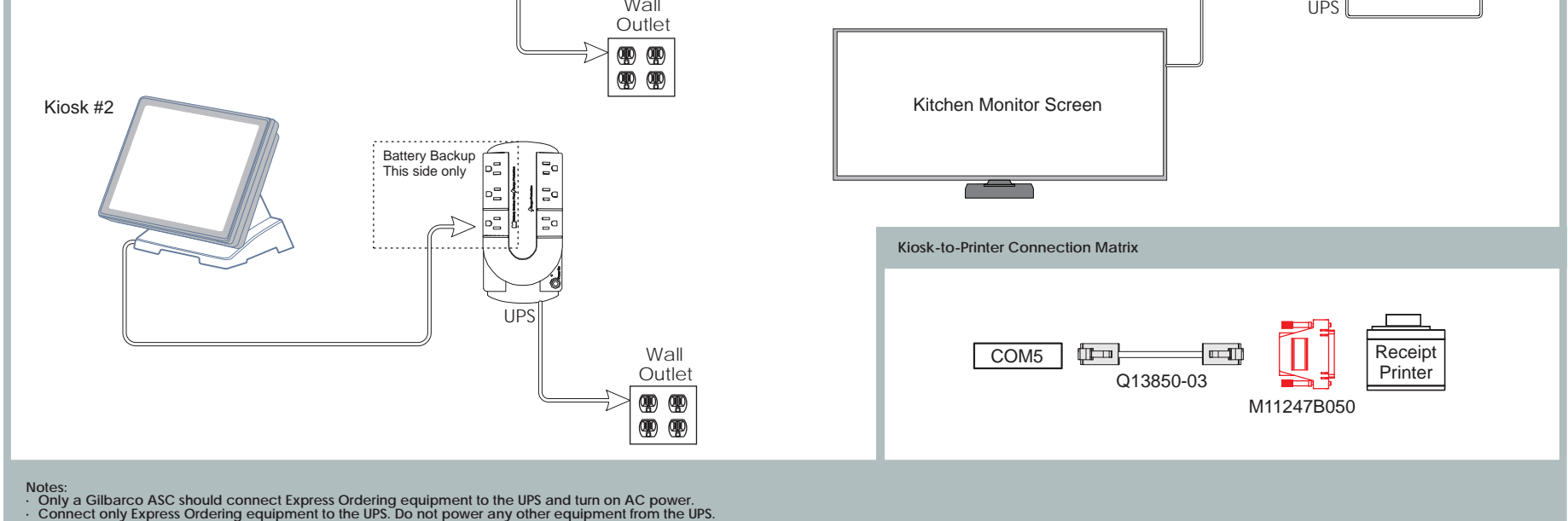

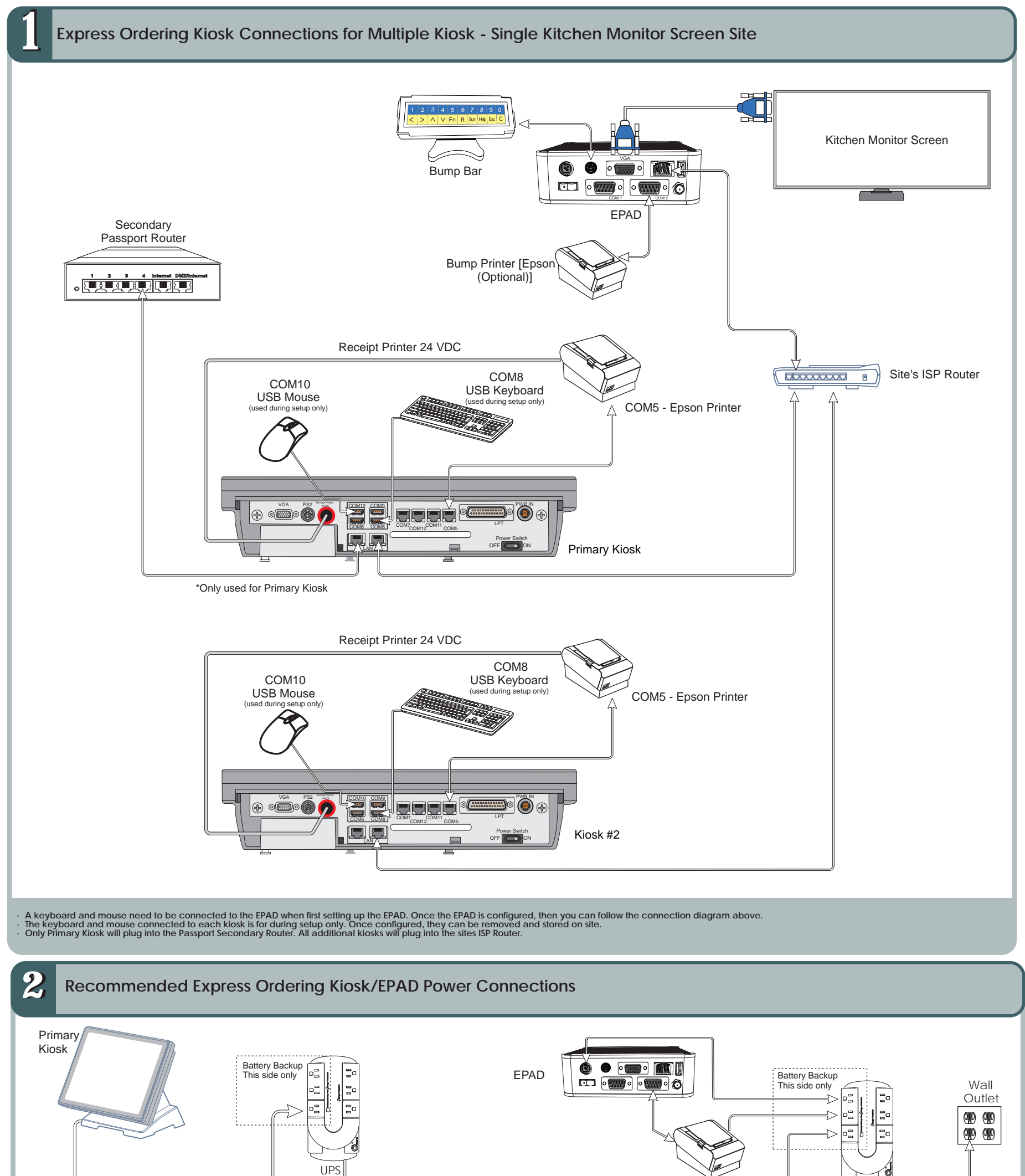

## **EXPRESS ORDERING KIOSK QUICK REFERENCE POSTER**

MDE-5187A Express Ordering Kiosk Quick Reference Poster

Printed in the U.S.A.

© 2015 Gilbarco Inc. • P.O. Box 22087 • 7300 West Friendly Ave. • Greensboro, NC 27420 • Phone (336) 547-5000 • Fax (336) 292-8871 • http:// www.gilbarco. com

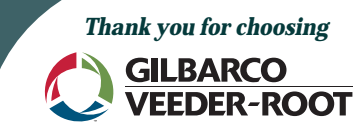

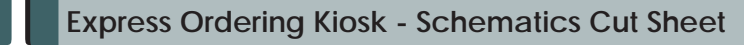

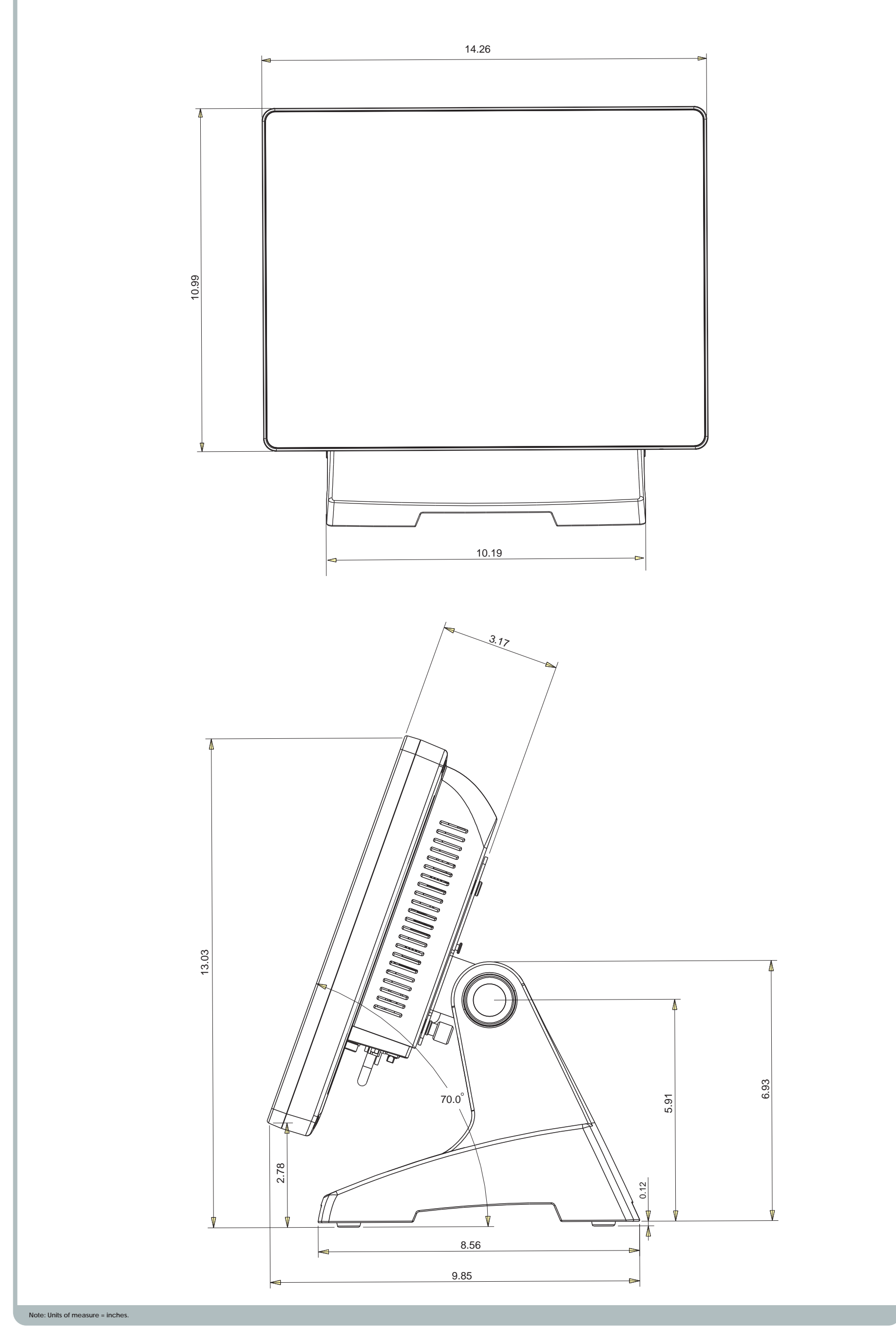

MDE-5187A Express Ordering Kiosk Quick Reference Poster

Printed in the U.S.A.

© 2015 Gilbarco Inc. • P.O. Box 22087 • 7300 West Friendly Ave. • Greensboro, NC 27420 • Phone (336) 547-5000 • Fax (336) 292-8871 • http:// www.gilbarco. com